## **Charakterystyka oprogramowania –Hyperchem**

**Zawartość HyperChem** jest programem do modelowania molekularnego. Pozwala on na przygotowanie i przeprowadzenie obliczeń oraz wizualizację wyników. Programem tym można: przewidywać właściwości chemiczne i fizyczne cząsteczek, modelować duże układy takie jak białka w polach siłowych, badać mechanizmy oddziaływań oraz mechanizmy reakcji chemicznych, a także symulować widma spektroskopowe (UV, IR, NMR). Program pozwala na prowadzenie obliczeń przy pomocy popularnych metod stosowanych w obliczeniach teoretycznych: od prostych do mechaniki molekularnej, poprzez półempiryczne, obliczeniowe chemii kwantowej (ab initio), a także oparte na funkcjonałach gęstości DFT, jak również metody dynamiki molekularnej.

**Uruchomienie oprogramowania** Przed uruchomieniem programu **Hyperchem 8** należy uruchomić *aplikację New User 80* zlokalizowaną w katalogu HyperChem na pulpicie.

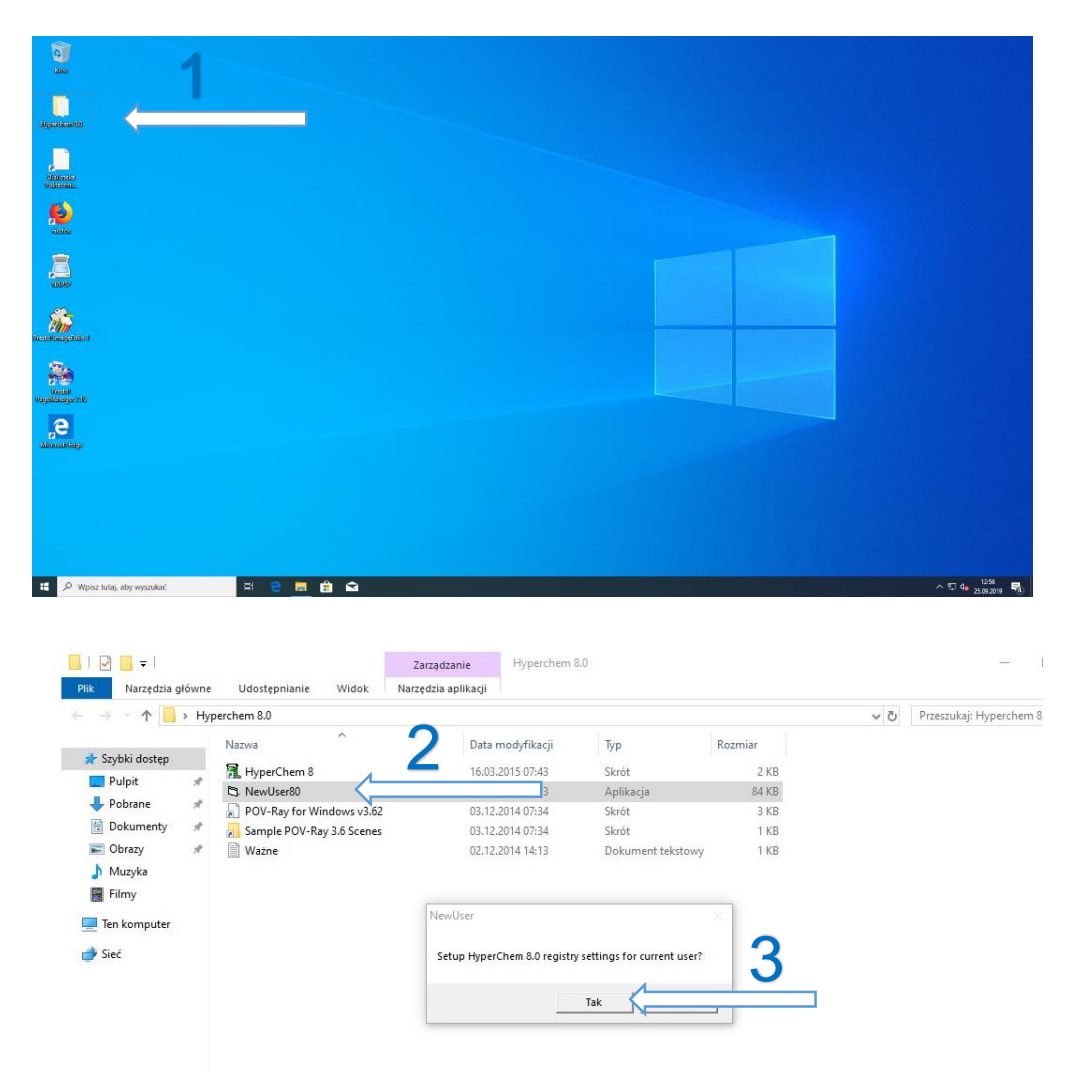

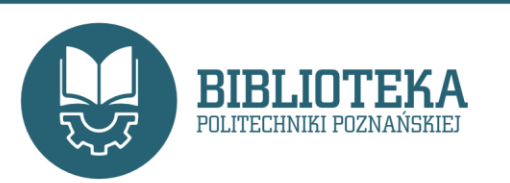

dr inż. Beata Korzystka Oddział Informacji Naukowej Email: Beata.Korzystka@put.poznan.pl Telefon: 61 665 3522

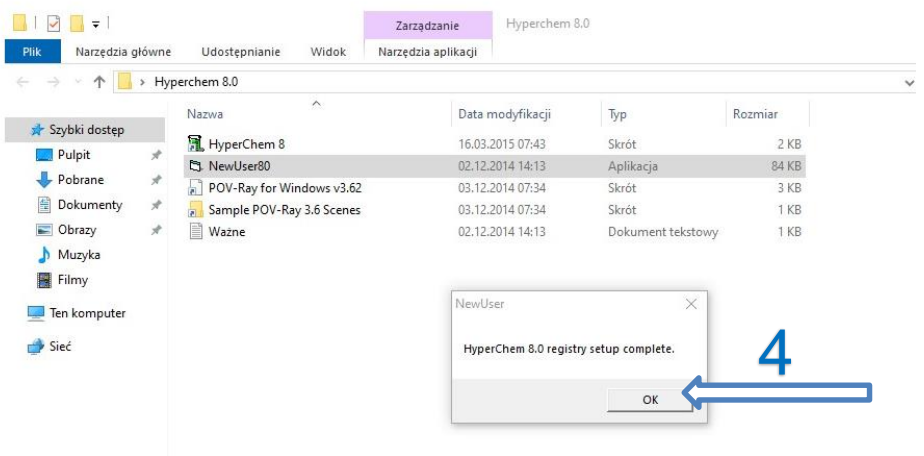

**Dostęp** Istnieje możliwość korzystania z oprogramowania na komputerach bibliotecznych w **CZYTELNI BPP (I. piętro) i na Wydziale Technologii Chemicznej** (na komputerach w zakresie IP Politechniki Poznańskiej).

30 sierpnia 2022 r.

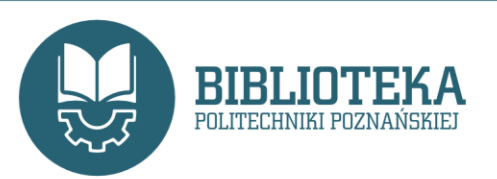